# Exploring Massive Parallel Computation with GPU

### <span id="page-0-0"></span>Ian Bond

Massey University, Auckland, New Zealand

2011 Sagan Exoplanet Workshop Pasadena, July 25-29 2011

# **Assumptions/Purpose**

- **Nou are all involved in microlensing modelling and you** have (or are working on) your own code
- this lecture shows how to get started on getting code to run on a GPU
- <span id="page-1-0"></span>**then its over to you**  $\ldots$

[Need for parallelism](#page-2-0) [Graphical Processor Units](#page-10-0) [Gravitational Microlensing Modelling](#page-34-0)

## 1 [Need for parallelism](#page-2-0)

**Outline**

### <span id="page-2-0"></span>**3** [Gravitational Microlensing Modelling](#page-34-0)

### [Need for parallelism](#page-2-0) [Graphical Processor Units](#page-10-0) [Gravitational Microlensing Modelling](#page-34-0) **Paralel Computing**

- **Parallel Computing is use of multiple computers, or** computers with multiple internal processors, to solve a problem at a greater computational speed than using a single computer (Wilkinson 2002).
- How does one achieve parallelism?

# **Grand Challenge Problems**

- $\blacksquare$  A grand challenge problem is one that cannot be solved in a reasonable amount of time with todays computers'
- Examples:
	- Modelling large DNA structures
	- Global weather forecasting
	- N body problem (N very large)
	- brain simulation
- Has microlensing modelling become a grand challenge problem?

# **Achieving Parallelism**

### ■ History

- Thinking Machines, Cray, Sun Starfire, Beowulf clusters,. . .
- <span id="page-5-0"></span>**Three ways of achieving parallelism today** 
	- Shared memory multiprocessor
	- Distributed Memory multicomputer
	- Graphical processing units
- SISD. Single instruction, single data stream – a single stream of instructions is generated by the program and operates on a single stream of data items. SIMD. Single instruction, multiple data stream – instructions from program are broadcast to more than one Processor. Each processor executes the same instruction in synchronism, but using different data. **MISD.** Multiple instruction, single data stream – a computer with multiple processors each sharing a common memory. There are multiple streams of instructions and one stream of data.
- <span id="page-6-0"></span>**MIMD.** Multiple instruction, multiple data stream – each instruction stream operates up[on](#page-5-0) [di](#page-7-0)[ff](#page-5-0)[er](#page-6-0)[e](#page-7-0)[n](#page-1-0)[t](#page-2-0)[d](#page-10-0)[a](#page-1-0)[t](#page-2-0)[a](#page-9-0)[.](#page-10-0)

[Need for parallelism](#page-2-0) [Graphical Processor Units](#page-10-0) [Gravitational Microlensing Modelling](#page-34-0)

# **SMM Systems**

- Examples: most multicore PCs  $\mathcal{L}_{\mathcal{A}}$
- All memory shared across all processors via a single address space
- <span id="page-7-0"></span>**Program using threads. OpenMP makes it easier.**

# **DMM Systems**

Distributed Memory Multicomputers: aka cluster computers. Two programming models:

- **Multiple Program Multiple Data (MPMD)** 
	- Each processor will have its own program to execute
	- Parallel Virtual Machine (PVM) library
- Single Program Multiple Data (SPMD)
	- A single source program is written, and each processor executes its own personal copy of the program
	- MPI standard

### [Need for parallelism](#page-2-0) [Graphical Processor Units](#page-10-0) [Gravitational Microlensing Modelling](#page-34-0) **MPI (Message Passing Interface)**

- Standard for communication across several processors, developed by group of academics and industrial partners
- **MPI** is a standard it defines routines, not implementations
- <span id="page-9-0"></span>Several free implementations exist: **openmpi** for Ubuntu.

[Need for parallelism](#page-2-0) [Graphical Processor Units](#page-10-0) [Gravitational Microlensing Modelling](#page-34-0)

## 1 [Need for parallelism](#page-2-0)

**Outline**

2 [Graphical Processor Units](#page-10-0)

### <span id="page-10-0"></span>**3** [Gravitational Microlensing Modelling](#page-34-0)

- A GPU (on a graphics card) offloads/accelerates graphics rendering from a CPU.
- **Modern GPU functions:** 
	- rendering polygons
	- texture mapping
	- coordinate transformations
	- accelerated video decoding
- **Manufacturers** 
	- NVIDIA
	- ATI

### General Purpose Computing on Graphical Processing Units

– using a GPU for applications traditionally handled by a CPU

### ■ Stream Processing

- stream of data
- a series of operations applied to that stream—the kernel functions

## ■ SPMD

**GPGPU**

- single program, multiple data
- related to, but not the same as SIMD

Physical layout varies among GPU makes and models, but follows this general idea:

- GPU divided into blocks
- $\blacksquare$  Each block contains one or more streaming multiprocessors
- Each SM has a number of streaming processors
	- all share the same control logic and instruction cache within an SM
- **All SPs from all SMs have access to up to 4 GB GDDR** DRAM global memory
	- GDDR: graphics double data rate
	- DRAM: dynamic random access memory

# **Programming GPUs**

- **Approach is to make use of the GPU AND the CPU**
- CUDA
	- Compute Unified Device Architecture
	- Developed and distributed by NVIDIA
- OpenCL
	- tedious and not as good performance as CUDA (according to NVIDIA)

Now lets get started...

### [Need for parallelism](#page-2-0) [Graphical Processor Units](#page-10-0) [Gravitational Microlensing Modelling](#page-34-0) **Setting Up CUDA**

See [http:](http://www.r-tutor.com/gpu-computing/cuda-installation/cuda3.2-ubuntu)

[//www.r-tutor.com/gpu-computing/cuda-installation/cuda3.2-ubuntu](http://www.r-tutor.com/gpu-computing/cuda-installation/cuda3.2-ubuntu)

- Make sure you have a graphics card, install Ubuntu.
- Disable the nouveau nvidia driver that comes with Ubuntu. Reboot in safe graphics mode (hold down shift key)
- **Install the linux developer tools and the OpenGL development driver.**
- Install the CUDA development driver (after downloading from CUDA  $\blacksquare$ download site). Switch to console mode for this (ctrl-alt-f2).
- Download and install the CUDA toolkit. Usually in /usr/local/cuda  $\blacksquare$
- **Download and install the CUDA SDK samples. Usually in your personal home** directory.

# **Check out your system**

- **Run the device query sample program from your CUDA** SDK samples:
	- \$ cd ˜/CUDASDK3.2/C/bin/linux/release/
	- \$ ./deviceQuery
- $\blacksquare$  Look at the output:
	- How many graphics devices are there?
	- How many multiprocessors and cores?
	- How much global memory?

– . . .

[Need for parallelism](#page-2-0) [Graphical Processor Units](#page-10-0) [Gravitational Microlensing Modelling](#page-34-0)

# **Device Query Screenshot**

File Edit View Terminal Help

iabond@it047333:~/CUDASDK3.2/C/bin/linux/release\$./deviceOuerv ./deviceOuerv Starting...

CUDA Device Ouery (Runtime API) version (CUDART static linking)

There are 2 devices supporting CUDA

Device 0: "GeForce GTX 480" 3.28 CUDA Driver Version: CUDA Runtime Version:  $3.20$ CUDA Capability Major/Minor version number:  $2.0$ Total amount of global memory: 1610285056 bytes Multiprocessors  $\bar{x}$  Cores/MP = Cores: 15 (MP)  $x$  32 (Cores/MP) = 480 (Cores) Total amount of constant memory: 65536 bytes Total amount of shared memory per block: 49152 bytes Total number of registers available per block: 32768 Warp size: Maximum number of threads per block: 1024 Maximum sizes of each dimension of a block:  $1024 \times 1024 \times 64$ Maximum sizes of each dimension of a grid: 65535 x 65535 x 1 Maximum memory pitch: 2147483647 bytes Texture alignment: 512 bytes Clock rate:  $1.40$  GHz Concurrent copy and execution: **Yes** Run time limit on kernels: **No** Integrated: **No** Support host page-locked memory mapping: **Yes** Compute mode: Default (multiple host threads can use this devic e simultaneously) Concurrent kernel execution: **Yes** Device has ECC support enabled: **No** Device is using TCC driver mode: **No** Device 1: "GeForce 210"

Ian Bond | [Microlensing parallelism](#page-0-0) 18/40

### [Need for parallelism](#page-2-0) [Graphical Processor Units](#page-10-0) [Gravitational Microlensing Modelling](#page-34-0) **NVIDIA GeForce GTX 480**

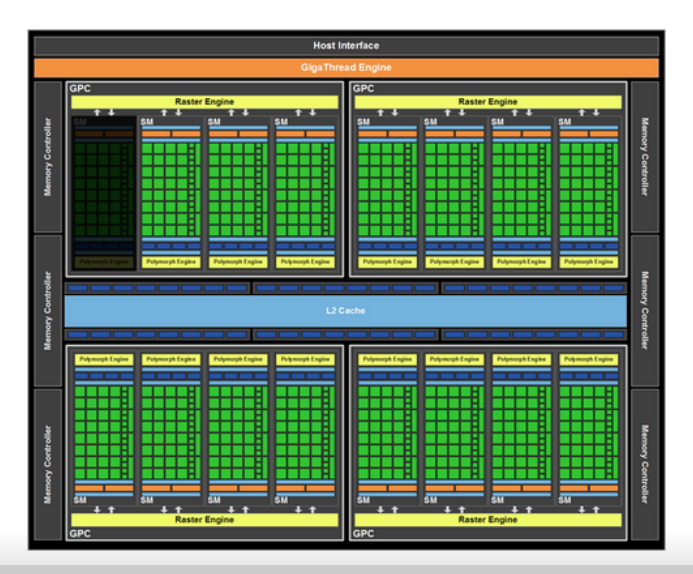

Need to identify those parts of the program that operate on the host (CPU) and the device (GPU).

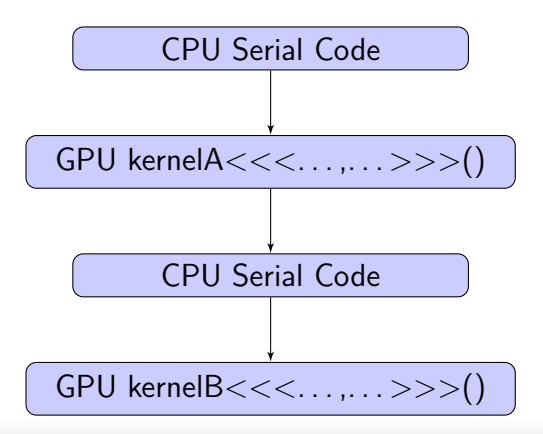

# **First CUDA Program**

### Perform element-wise vector addition, with each vector element being handled by one thread

 $//$  Import the cuda headers, along with any other required C headers **#include <stdio.h> #include <cuda.h>**

```
// Kernel that executes on the CUDA device. This is executed by ONE
// stream processor
__global__ void vec_add(float* A, float* B, float* C, int N)
{
 // What element of the array does this thread work onint i = blockDim.x * blockIdx.x + threadIdx.x;
  if (i < N)
    C[i] = A[i] + B[i];}
```
### [Need for parallelism](#page-2-0) [Graphical Processor Units](#page-10-0) [Gravitational Microlensing Modelling](#page-34-0) **First CUDA Program (contd.)**

```
// main routine that executes on the host
int main(void)
{
 int n;
  int N = 1000000;
  size_t size = N * sizeof(float);
 // Allocate in HOST memory
  float* h_A = (float*)malloc(size);
  float* h_B = (float*)malloc(size);
  float* h_C = (float*)malloc(size);
  // Initialize vectors
  for (n = 0; n < N; ++n) {
    h_A[n] = 3.2333 * n;h_B[n] = 8.09287 * n;
  }
```
// Allocate in DEVICE memory (note the address of pointer argument) **float \*d\_A, \*d\_B, \*d\_C; cudaMalloc(&d\_A, size); cudaMalloc(&d\_B, size); cudaMalloc(&d\_C, size);**

// Copy vectors from host to device memory **cudaMemcpy(d\_A, h\_A, size, cudaMemcpyHostToDevice); cudaMemcpy(d\_B, h\_B, size, cudaMemcpyHostToDevice);** [Need for parallelism](#page-2-0) [Graphical Processor Units](#page-10-0) [Gravitational Microlensing Modelling](#page-34-0)

# **First CUDA Program (contd.)**

```
// Invoke kernel
int threadsPerBlock = 256;
int blocksPerGrid = (N + threadsPerBlock - 1) / threadsPerBlock;
vec_add<<<blocksPerGrid, threadsPerBlock>>>(d_A, d_B, d_C, N);
```
 $// Copy result from device memory into host memory$ **cudaMemcpy(h\_C, d\_C, size, cudaMemcpyDeviceToHost);** [Need for parallelism](#page-2-0) [Graphical Processor Units](#page-10-0) [Gravitational Microlensing Modelling](#page-34-0)

**First CUDA Program (contd.)**

```
// Free device memory
cudaFree(d_A);
cudaFree(d_B);
cudaFree(d_C);
```

```
// Free host memory
free(h_A);
free(h_B);
free(h_C);
```
Build using cuda compiler and linker \$ nvcc -o testprog1 testprog1.cu \$ ./testprog1

# **Run a Profile Analysis**

### \$ cd /usr/local/cuda/computeprof/bin \$ ./computeprof

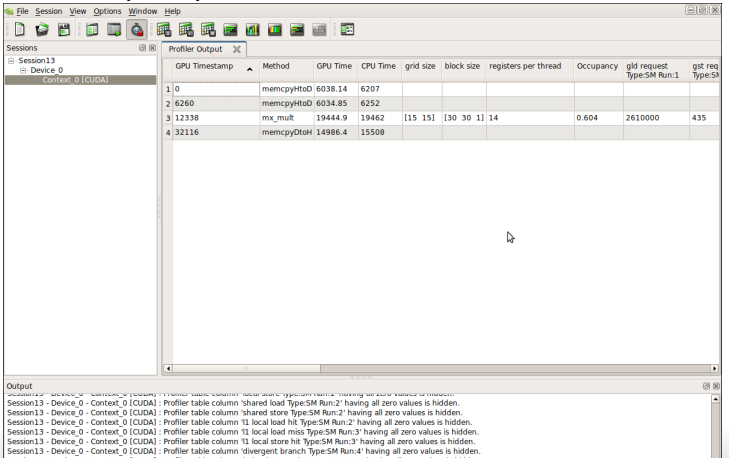

#### Ian Bond | [Microlensing parallelism](#page-0-0) 26/40

# **Important Constructs**

### **Important Functions**

**cudaMalloc(device\_address, size);**

**cudaMemcpy(dest, source, size, cudaMemcpyHostToDevice) cudaMemcpy(dest, source, size, cudaMemcpyDeviceToHost)**

**Function modifier keywords** 

**\_\_global\_\_**: called by host, executed on device

**\_\_device\_\_**: called by and executed on device

**\_\_host\_\_**: called by and executed on host

### **Kernel Functions**

Code to be run on an SP

**mykernel<<<blocks\_per\_grid, threads\_per\_block>>>**

# **Programming Hardware Abstractions**

- host (CPU) and device (GPU)
- **n** thread
	- concurrent code executed on an SP
	- fine grain unit of parallelism
- **N** warp
	- group of threads executed in parallel (up to a maximum number)
- **block**

– group of threads executed together and form the unit of resource assignment

grid

– group of thread blocks that must all complete before control is returned to the host

# **Organizing threads**

- Threads in a warp can share instruction stream
- Each thread has its own registers and local memory
- Threads in a block can communicate by shared memory
- All threads in a grid can access the same global memory (but 200–600 cycle penalty)
- Need to decide how many blocks in the grid, and how many threads in each block.
- Gan arrange blocks and threads in 1, 2, or 3 dimensions

# **Example: matrix multiplication**

```
// Matrix multiplication kernel: C = A * B__global__ void mx_mult(float* A, float* B, float* C, int width)
{
  // What is the matrix element for this thread?int col = blockDim.x * blockIdx.x + threadIdx.x;
  int row = blockDim.y * blockIdx.y + threadIdx.y;
  float sum = 0;
  for (int k = 0; k < width; ++k) {
    float elementA = A[row * width + k];
    float elementB = B[k * width + col];
    sum += elementA * elementB;
  }
  C[row * width + col] = sum;
}
int main(void) {
...
  // 2 dimensional arrangement of threads and blocks
  int blockWidth = 30;
  int gridWidth = 15;
  dim3 dimBlock(blockWidth, blockWidth);
  dim3 dimGrid(gridWidth, gridWidth);
  mx_mult<<<dimGrid, dimBlock>>>(d_A, d_B, d_C, width);
  ...
}
```
# **CUDA Device Memory Types**

- GlobalMemory
	- largest memory on GPU and accessible by all threads
	- slowest access time ∼200–600 clock cycles
	- lifetime: application
- **Registers** 
	- fastest memory, used to store local variables of a single thread
	- lifetime: thread
- **Local memory** 
	- section of device memory used when variables of a thread do not fit the registers available
	- lifetime: thread
- **Shared memory** 
	- fast on chip memory shared between all threads of a single block
	- lifetime: block
- **Texture memory** 
	- a cached region of global memory
	- each SM has its own texture memory cache on chip
	- lifetime: application
- Constant memory
	- a cached read-only region of deice memory on eac[h S](#page-29-0)[M](#page-31-0)
	- lifetime: application

# **Performance**

- GPU bundles several threads together for execution into "warps"
- **Thread index values within a warp are contiguous. For** warp size of 32 (eg GTX480) we have **threadIdx.x**  $0 \rightarrow 31$  in warp 0 **threadIdx.x**  $32 \rightarrow 63$  in warp 1
- Bit more complicated for multidimensional thread organization

<span id="page-31-0"></span>. . .

### **Single Instruction Multiple Thread**

- executes instruction for all threads in the warp, before moving onto next instruction
- Divergence occurs when threads in a warp follow different control flows. Sequential passes are then needed which can affect performance
- Also be careful of conditionals based on thread ID

**Branching**

# **Memory Access**

### **DRAM** memory access patterns

- Fast: accessing data from multiple and contiguous locations
- Slow: truly random access
- **In Ideal access pattern in GPUs** 
	- all threads in a warp access consecutive global memory locations
- Coalescing memory access
	- hardware can combine all of these accesses into a single request
- Non-coalescing memory access affects performance

[Need for parallelism](#page-2-0) [Graphical Processor Units](#page-10-0) [Gravitational Microlensing Modelling](#page-34-0)

## 1 [Need for parallelism](#page-2-0)

**Outline**

### <span id="page-34-0"></span>3 [Gravitational Microlensing Modelling](#page-34-0)

Work done by PhD student Joe Ling, Massey University (thesis due soon!)

## Unroll small loops

- Reducing a few instructions per loop can add up to significant saving when performing the computation billions of time.

- There is 8%-9% improvement in performance by just unrolling the lens equation in ray shooting.

### **Magnification Map generation**

– Coalescing memory read/write has significant impact on performance.

– When writing to random memory position, atomic instruction is needed. For example, binning rays in rays shooting.

- Make sure there are enough blocks to hide the memory latency.
- Use as less registers per threads as possible in order to fit more blocks into a MP.

– Number of threads per block should be multiple of warp size.

– Use constant memory (pass as argument) instead of loading input parameters from global memory.

### ■ Magnification Map reading

- Texture memory should be used instead of global memory as memory reading is usually not coalescing – Take advantage of locality as texture memory is
- cached

### Dynamic light curve calculation

–Ray shooting sum can be done very quickly on the GPU but solving the image positions is usually faster by using the CPU.

- Minimize divergent warps.
- Our programming model: Multi-thread images solving code by CPU & ray shooting sum code by GPU.

### ■ Other Stuff

– Fermi is now implemented the IEEE 754-2008 floating-point standard.

– Fermi's double precision arithmetic is 8 times slower then single precision on consumer hardware (1/2 in commercial hardware).

– But better precision can be achieved by shifting even with single precision arithmetic.

– Only commercial hardware has ECC check, it is disabled on consumer hardware.

### [Need for parallelism](#page-2-0) [Graphical Processor Units](#page-10-0) [Gravitational Microlensing Modelling](#page-34-0) **Further Reading**

- **Parallel Programming, B. Wilkinson & M. Allen** – a classic text on parallel programming. Deals mainly with cluster computing and message passing programming, but concepts in parallelizing numerical algorithms are still relevant to GPU programmers
- **Programming Massively Parallel Processors, D.B. Kirk** & W. W. Hwu
	- the definitive guide to CUDA and programming GPUs
- Ken's paper
- <span id="page-39-0"></span>■ RTFMI